## **ECE318 Assignment 4 Solution**

## **Q1.**

#### **Code Listing:**

-- New code that follows the Altera guidelines for state machines: LIBRARY IEEE; USE IEEE.std\_logic\_1164.ALL; entity vending is port (clock, reset, twenty, ten : in std\_logic; A, B, C, D, F, I : buffer std\_logic; ready, dispense, ret, coin : out std\_logic); end entity vending;

architecture asm of vending is

 TYPE STATE\_TYPE IS (STATE\_A, STATE\_B, STATE\_C, STATE\_D, STATE\_F, STATE<sub>I</sub>);

signal A\_next, B\_next, C\_next, D\_next, F\_next, I\_next : std\_logic;

 signal present\_state, next\_state : STATE\_TYPE; begin

 $A \leq 1'$  when present state = STATE A else '0';  $B \leq 1'$  when present state = STATE B else '0';  $C \leq 1$ ' when present\_state = STATE\_C else '0';  $D \leq 1'$  when present state = STATE D else '0';  $F \leq 1$ ' when present\_state = STATE\_F else '0';

- $I \leq I'$  when present state = STATE I else '0';
- -- Use concurrent statements to describe the state
- -- transitions

A\_next  $\leq$  (B or I) or (not twenty and not ten and A);

B next  $\leq$  (D and twenty) or (F and ten);

C next  $\leq$  (A and ten) or (not twenty and not ten and C);

D\_next  $\leq$  (A and twenty) or (C and ten) or (not twenty and not ten and D);

F\_next  $\lt = (C$  and twenty) or (D and ten) or (not twenty and not ten and F); I\_next  $\leq$  F and twenty;

next\_state  $\le$  STATE\_A when A\_next = '1' else  $STATE$  = B when  $B$  next = '1' else STATE C when C  $next = '1'$  else STATE D when D  $next = '1'$  else  $STATE_F$  when  $F_{next} = '1'$  else STATE\_I;

-- Use concurrent statements to describe the

```
-- outputs
  ready <= A;dispense \leq= B;
  ret \leq I;\text{coin} \leq C \text{ or } D \text{ or } F; seq: process(clock,reset) is
   begin
   if (reset = '1') then
     present_state <= STATE_A;
    elsif (rising_edge(clock)) then
     present_state <= next_state;
   end if;
end process seq;
```
end architecture asm;

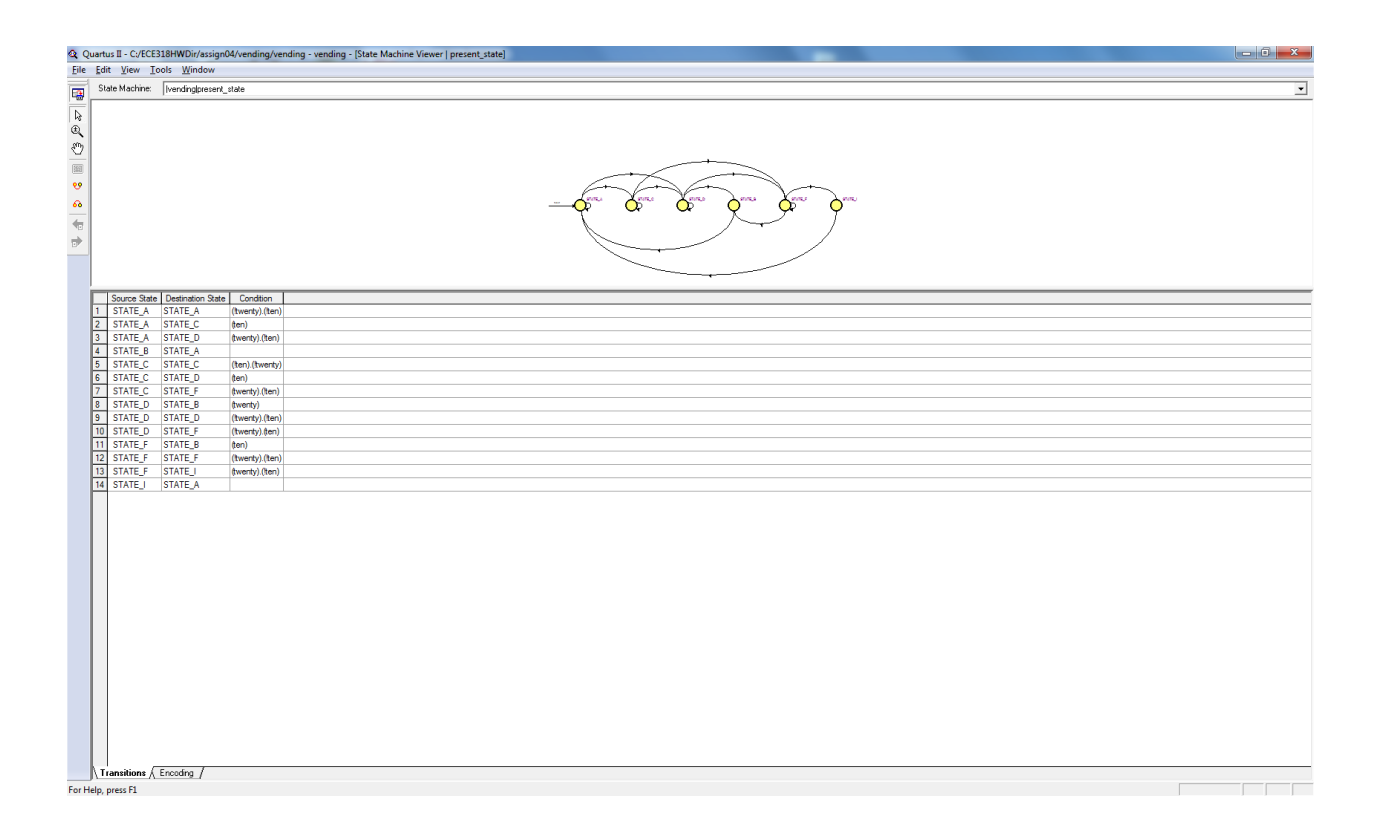

#### **Simulation Results:**

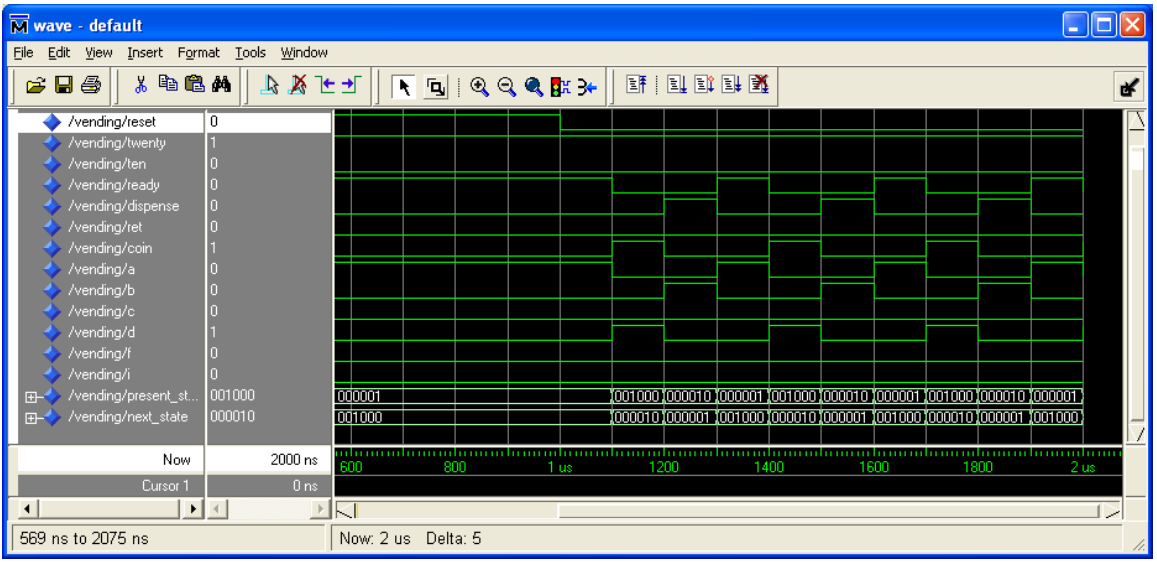

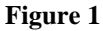

Recall that the states have been coded in the order "IFDCBA". In Figure 1, the machine is put into the reset state which is state A, coded as "000001". Then, the twenty line is set to high and it is observed that the machine goes through the correct sequence of states.

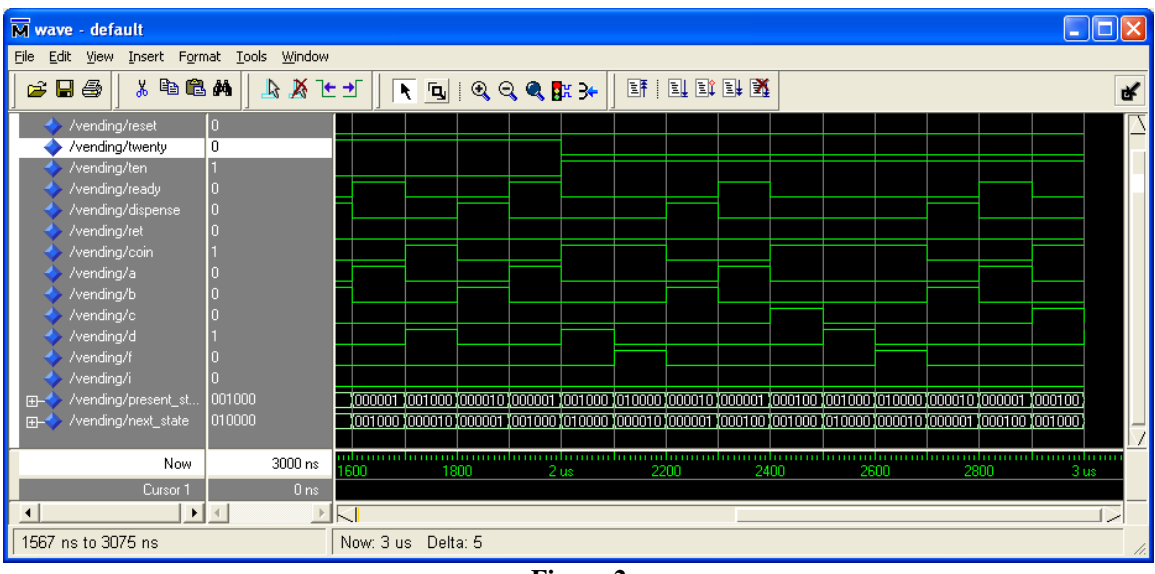

**Figure 2**

In Figure 2, there is a transition from inserting twenty cent coins to inserting ten cent coins and again, it is observed that the machine functions correctly.

| M wave - default                                            |          |                                                 |          |               |         |                |               | $\sim$                                  |
|-------------------------------------------------------------|----------|-------------------------------------------------|----------|---------------|---------|----------------|---------------|-----------------------------------------|
| Insert Format Tools Window<br>Edit<br>Eile<br><b>View</b>   |          |                                                 |          |               |         |                |               |                                         |
| 人物追放<br>アマチュ<br>e Ba                                        |          | TO QQQB+                                        |          |               | 计国际卧室   |                |               | 乄                                       |
| /vending/clock                                              |          |                                                 |          |               |         |                |               |                                         |
| /vending/reset                                              |          |                                                 |          |               |         |                |               |                                         |
| /vending/twenty                                             |          |                                                 |          |               |         |                |               |                                         |
| n<br>/vending/ten                                           |          |                                                 |          |               |         |                |               |                                         |
| /vending/ready                                              |          |                                                 |          |               |         |                |               |                                         |
| /vending/dispense<br>Ю                                      |          |                                                 |          |               |         |                |               |                                         |
| /vending/ret                                                |          |                                                 |          |               |         |                |               |                                         |
| /vending/coin                                               |          |                                                 |          |               |         |                |               |                                         |
| /vending/a                                                  |          |                                                 |          |               |         |                |               |                                         |
| /vending/b                                                  |          |                                                 |          |               |         |                |               |                                         |
| /vending/c                                                  |          |                                                 |          |               |         |                |               |                                         |
| /vending/d                                                  |          |                                                 |          |               |         |                |               |                                         |
| /vending/f                                                  |          |                                                 |          |               |         |                |               |                                         |
| /vending/i                                                  |          |                                                 |          |               |         |                |               |                                         |
| 001000<br>/vending/present_st<br>H                          | 000001   | 1000100                                         | (010000) | 100000        | 000001  | 1001000        | 1000010       | 1000001                                 |
| 000010<br>/vending/next_state<br><b>FILO</b>                | 00.11000 | <b>Tinh noon</b><br>Tinn 1<br>andumun bunundumu | . Thonno | <b>Yonnon</b> | inn nnn | <b>Yoongto</b> | <b>Sonnon</b> | $\sqrt{}$<br>1001000<br>mahammahammahan |
| 10240 ns<br>Now                                             |          | 9200                                            | 9300     | 9400          | 9500    | 9600           | 9700          | 9800                                    |
| 0 <sub>ns</sub><br>Cursor 1                                 |          |                                                 |          |               |         |                |               |                                         |
| $\blacktriangleright$ $\parallel$ 4<br>$\blacktriangleleft$ | 国内       |                                                 |          |               |         |                |               |                                         |
| 9123 ns to 9877 ns                                          |          | Now: 10,240 ns  Delta: 0                        |          |               |         |                |               | 4.                                      |

**Figure 3**

Finally, I wanted to see that the machine could be put in the state "100000", i.e., the state I is reached. This took a while to get but it can be seen that the machine does get into this state as shown in Figure 3. Can you figure out how?

#### **Quartus Simulation:**

By default the coding in Quartus is one-hot for this state machine. The encoding of the states is given in Figure 4.

| Compilation Report - State Machine -   vending_book   present_state |                                         |                                                |                      |                 |                 |                 |  |                                   |                 |  |  |  |  |
|---------------------------------------------------------------------|-----------------------------------------|------------------------------------------------|----------------------|-----------------|-----------------|-----------------|--|-----------------------------------|-----------------|--|--|--|--|
|                                                                     | <b>B</b> Compilation Report             | State Machine -   vending book   present state |                      |                 |                 |                 |  |                                   |                 |  |  |  |  |
|                                                                     | ▲ Legal Notice<br><b>△</b> Flow Summary |                                                | <b>Name</b>          | present state.i | present state.f | present state.d |  | present_state.c   present_state.b | present state.a |  |  |  |  |
|                                                                     | <b>All Flow Settings</b>                |                                                | present_state.a 0    |                 |                 |                 |  |                                   |                 |  |  |  |  |
|                                                                     | <b>A</b> Thow Elapsed Time              |                                                | present state.b 0    |                 |                 |                 |  |                                   |                 |  |  |  |  |
|                                                                     | ▲ El Flow Log                           |                                                | present state. $c 0$ |                 |                 |                 |  | 0                                 |                 |  |  |  |  |
|                                                                     | <b>B</b> Analysis & Synthesis           |                                                | present state.d 0    |                 |                 |                 |  | 0                                 |                 |  |  |  |  |
|                                                                     | - <b>△</b> 目 Summary                    |                                                | present_state.f 0    |                 |                 |                 |  | 0                                 |                 |  |  |  |  |
|                                                                     | h∰ Settings                             |                                                | present state.i  1   |                 |                 |                 |  | 0                                 |                 |  |  |  |  |
|                                                                     | <b>ENRIC</b> Country Electrical         |                                                |                      |                 |                 |                 |  |                                   |                 |  |  |  |  |

**Figure 4**

#### The resources used are given in Figure 5.

| $\bigoplus$<br>ompilation Report - Analysis & Synthesis Resource Utilization by Entity |  |                                    |           |           |        |      |                    |       |                                                                        |      |                |
|----------------------------------------------------------------------------------------|--|------------------------------------|-----------|-----------|--------|------|--------------------|-------|------------------------------------------------------------------------|------|----------------|
| ls.<br>Compilation Analysis & Synthesis Resource Utilization by Entity                 |  |                                    |           |           |        |      |                    |       |                                                                        |      |                |
| 合图 Legal                                                                               |  | Compilation Hierarchy   Logic   LC |           |           | Memory | Pins |                    |       | LUT-Only   Register-Only   LUT/Register   Carry Chain   Full Hierarchy |      |                |
| <b>△□□</b> Flow 9                                                                      |  | l Node                             | Cells     | Registers | l Bits |      | LCS                | l LCs | l LCs.                                                                 | LCs. | Name           |
| <b>4</b> How S 1                                                                       |  | Ivending onehot                    | 10 (10) 6 |           |        |      | <sub>1</sub> 4 (4) | 0(0)  | 6 (6)                                                                  | 0(0) | vending_onehot |
|                                                                                        |  |                                    |           |           |        |      |                    |       |                                                                        |      |                |

**Figure 5**

The state encoding can be changed in Quartus by going to the Assignments-Settings and the "Analysis by Synthesis" tab and then choosing a different option than "Auto" as shown in Figure 6.

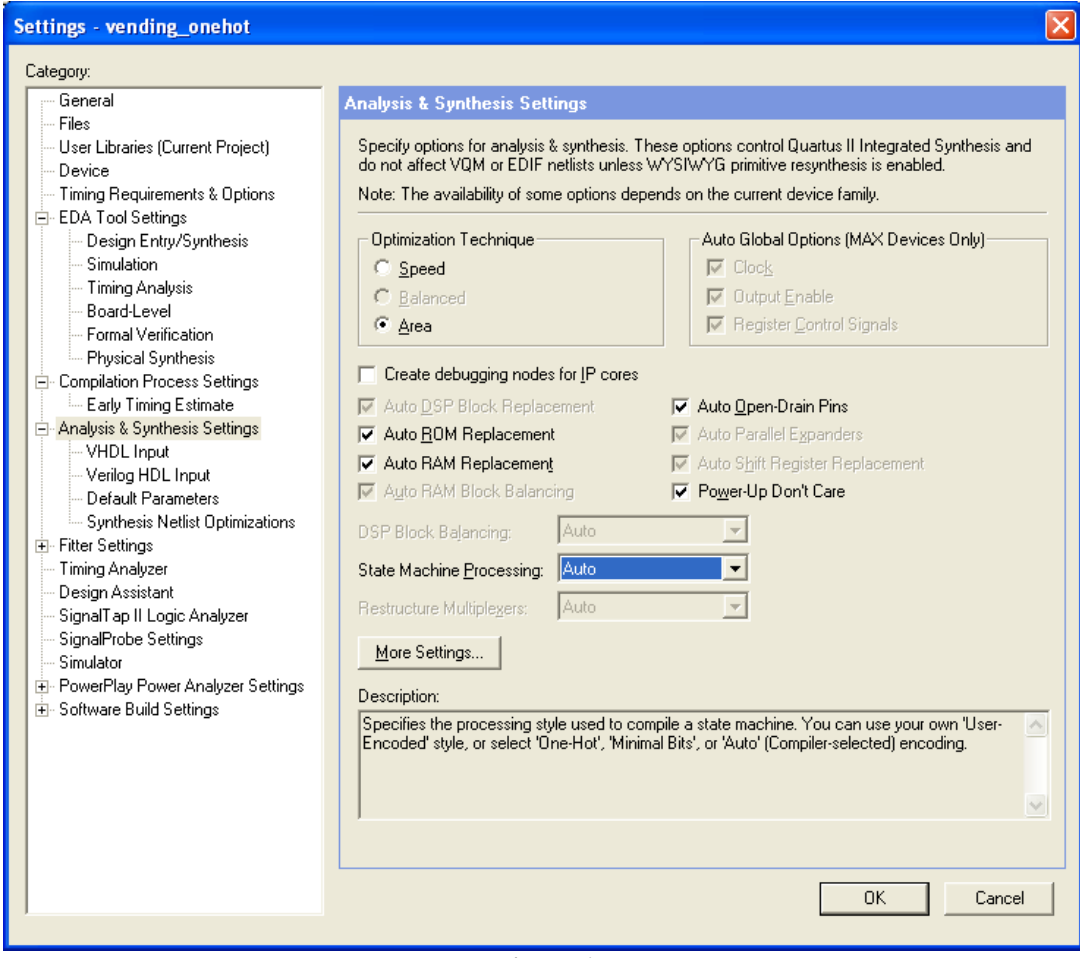

**Figure 6**

Here are the new state assignments and resources with the new encoding. As expected, the number of registers required is now reduced to 3. However, the total number of cells required to implement the state machine has increased from 10 to 13.

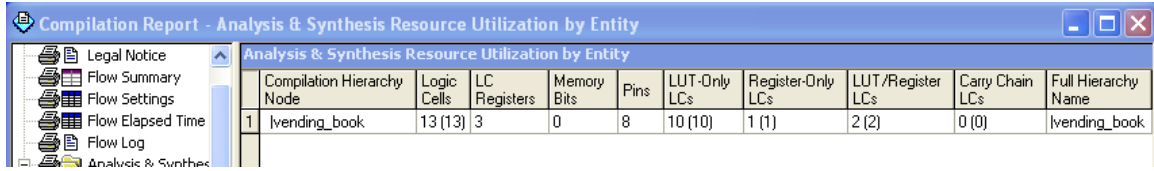

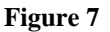

|   | State Machine -   vending_book   present_state |                                     |   |                  |  |  |  |  |  |  |  |
|---|------------------------------------------------|-------------------------------------|---|------------------|--|--|--|--|--|--|--|
|   | Name                                           | present_state~22   present_state~21 |   | present_state~20 |  |  |  |  |  |  |  |
|   | present state.a 0                              |                                     |   | п                |  |  |  |  |  |  |  |
|   | present_state.b 0                              |                                     | Ω |                  |  |  |  |  |  |  |  |
| 3 | present_state.c 0                              |                                     |   |                  |  |  |  |  |  |  |  |
|   | present_state.d 0                              |                                     |   | 0                |  |  |  |  |  |  |  |
| 5 | present_state.f  1                             |                                     | 0 | 0                |  |  |  |  |  |  |  |
| 6 | present_state.i  1                             |                                     | 0 |                  |  |  |  |  |  |  |  |
|   |                                                |                                     |   |                  |  |  |  |  |  |  |  |

**Figure 8**

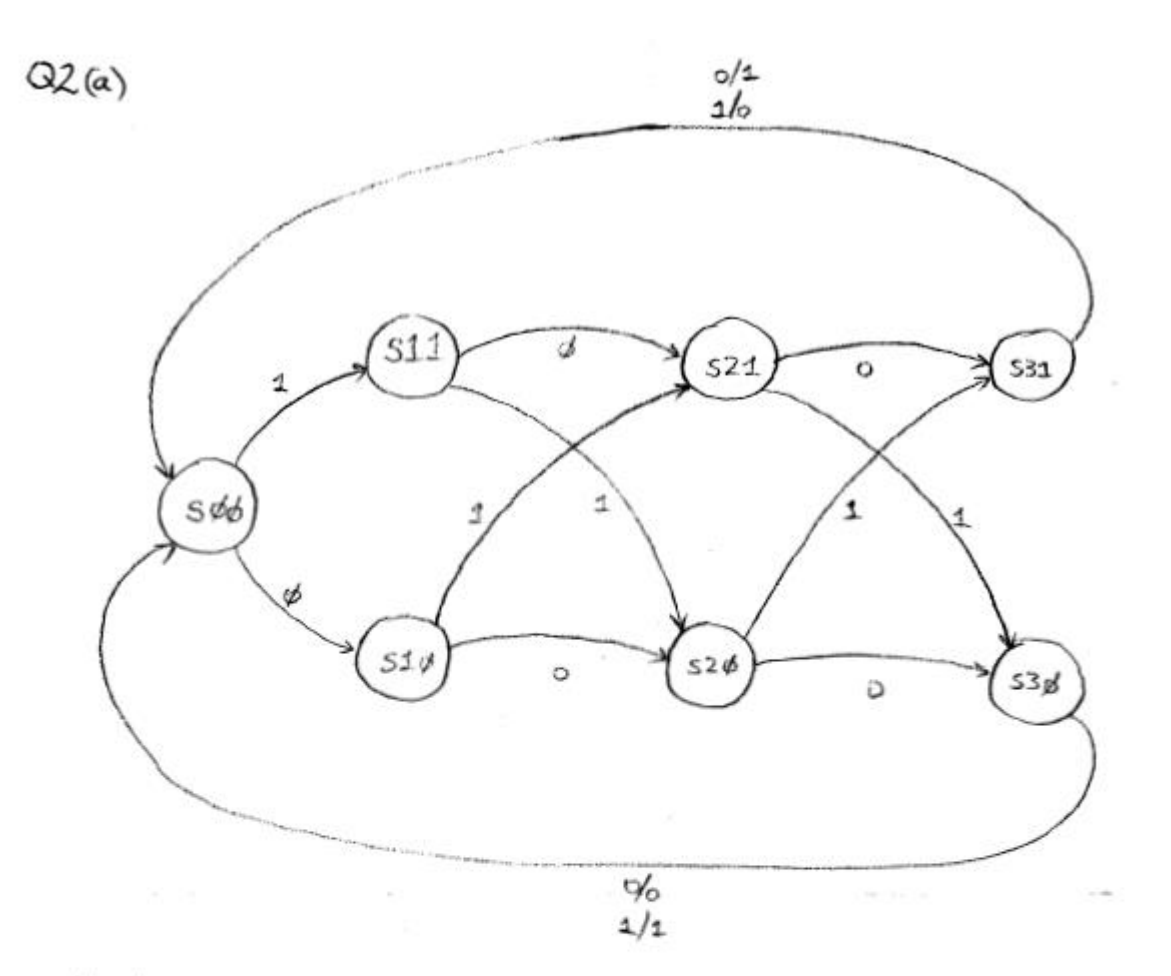

Notation :-

 $state$   $s[k][m]$ L<br>current<br>fainty - addresser  $\#$  gits reccived

Infinit  $\times$ Output Z (Error)

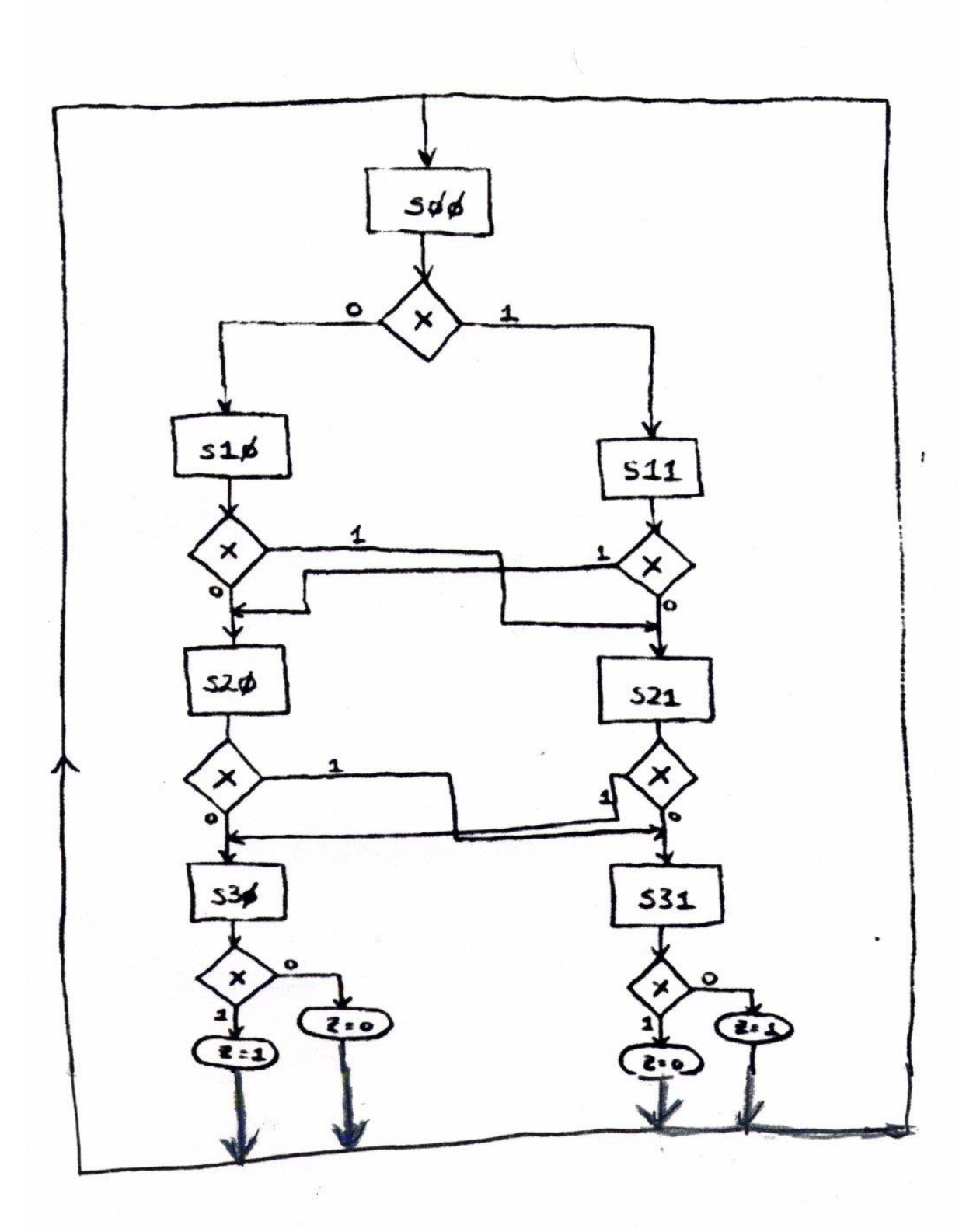

# **Q3.**

The answer to this can be found in the textbook.

## **Q4.**

#### **Code Listing: (Testbench)**

```
entity detect_tb is
end entity detect tb;
architecture tb of detect tb is
-- Component declaration
component seq_detect is
     port(x, clock, reset : in BIT;
         z: out BIT);
end component seq detect;
-- Signal declaration
signal test, clk, reset, test out : bit;
begin
-- Device under test
DUT: seq_detect port map ( test, clk, reset, test_out);
tim: process is
     begin
       clk \leq '0';
     wait for 50 NS;
       clk \leq '1';
     wait for 50 NS;
end process tim;
rst: process is 
begin
    reset \leq '1';
     wait for 100 NS;
    reset \leq '0';
     wait;
end process rst;
put_in: process is 
     begin
       test \leq '0';
        wait for 100 NS;
       test \leq '1';
        wait for 100 NS;
        test <= '0';
        wait for 100 NS;
       test \leq '0';
        wait for 100 NS;
       test \leq '1';
```

```
 wait for 100 NS;
       test \leq '1';
        wait for 100 NS;
        test <= '0';
        wait for 100 NS;
       test \leq '1';
        wait for 100 NS;
       test \leq '1';
        wait for 100 NS;
       test \leq '1';
        wait for 100 NS;
       test \leq '0';
        wait for 100 NS;
       test \leq '0';
        wait for 100 NS;
       test \leq '1';
        wait for 100 NS;
       test \leq '1';
        wait for 100 NS;
       test \leq '1';
        wait for 100 NS;
        test <= '0'; 
        wait;
end process put in;
end architecture tb;
```
#### **Simulation Results:**

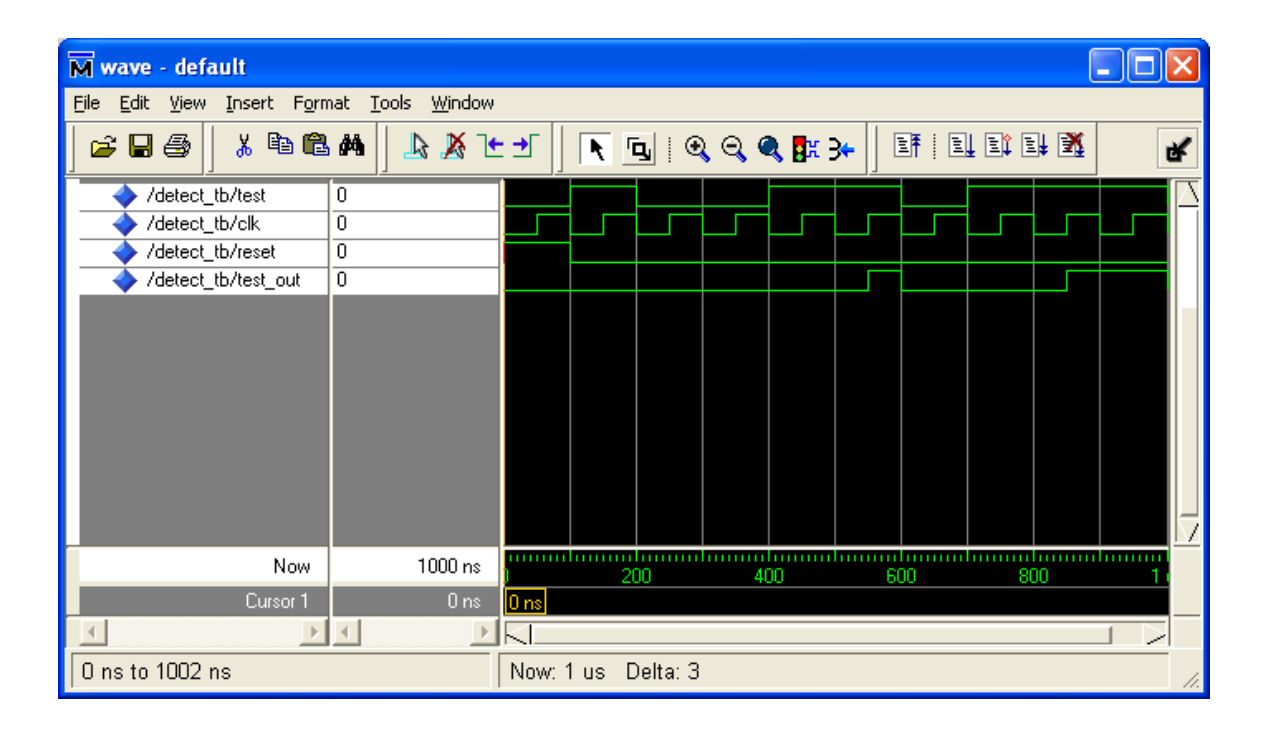

 $656)$ 

=> Require two flip-flops % & Y

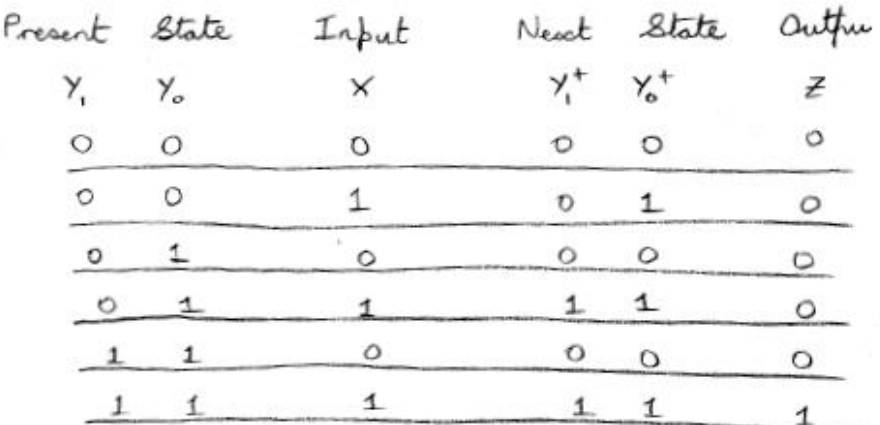

 $Z = X, Y_0, Y_1$ 

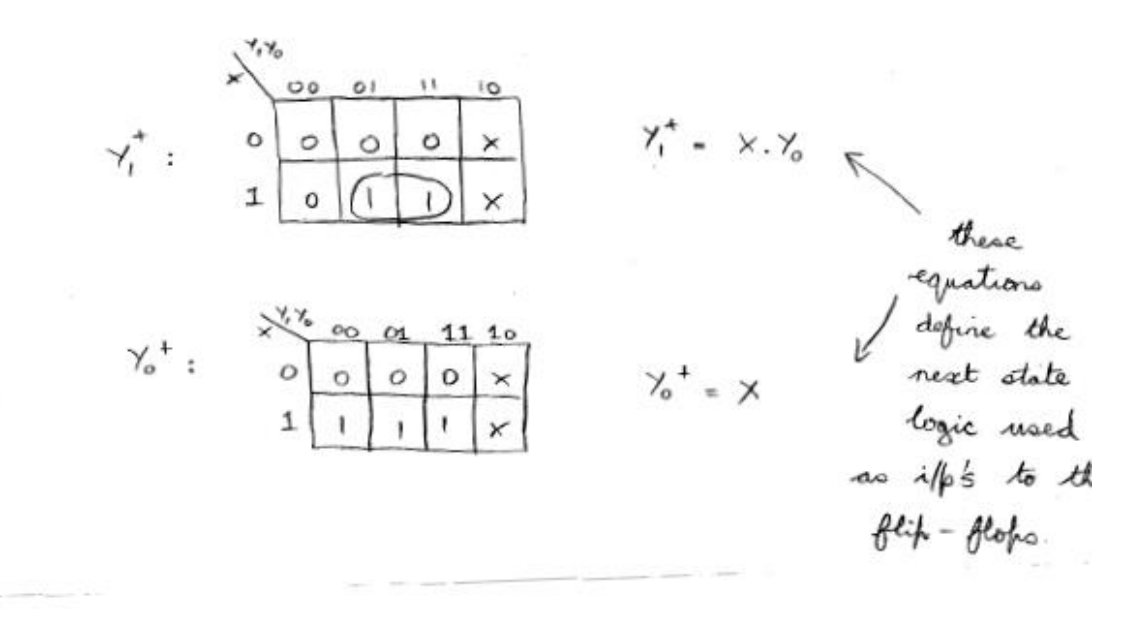

```
Q5 (b)
LIBRARY IEEE;
USE IEEE.std_logic_1164.ALL;
ENTITY fsm_simple IS
      PORT
      (
            X, clk, reset : IN STD_LOGIC;
            Z : OUT STD_LOGIC;
            y0, y1 : BUFFER STD_LOGIC -- to show the state
      );
END fsm_simple;
ARCHITECTURE dataflow OF fsm_simple IS
      SIGNAL y0_next, y1_next : STD_LOGIC;
BEGIN
trans:
PROCESS(clk,reset)
BEGIN
      IF reset = '0' THEN -- assume active low reset
            y0 \le y0; y1 \le y0;
      ELSIF rising_edge(clk) THEN
            y0 \le y0_next; y1 \le y1_next;
      END IF;
END PROCESS trans;
comb:
PROCESS(y0,y1,X)
BEGIN
      y0_next <= X;
      y1_next \leq X and y0;
      Z \leq X and y0 and y1;
END PROCESS comb;
```
END dataflow;

## **Simulation**

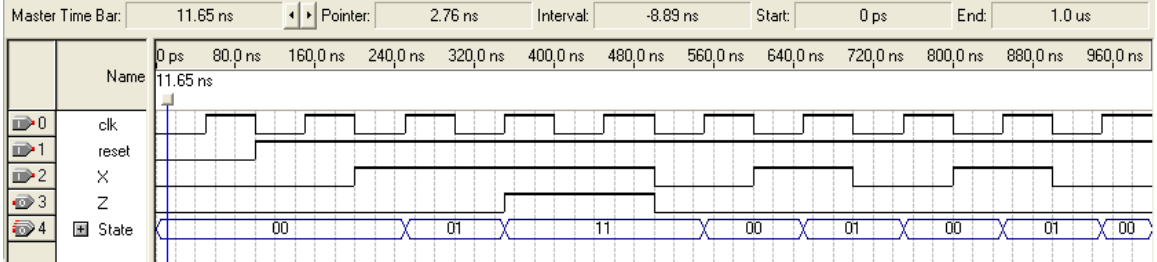

# **Q6.**

# **Simulation Results (Wrong Version):**

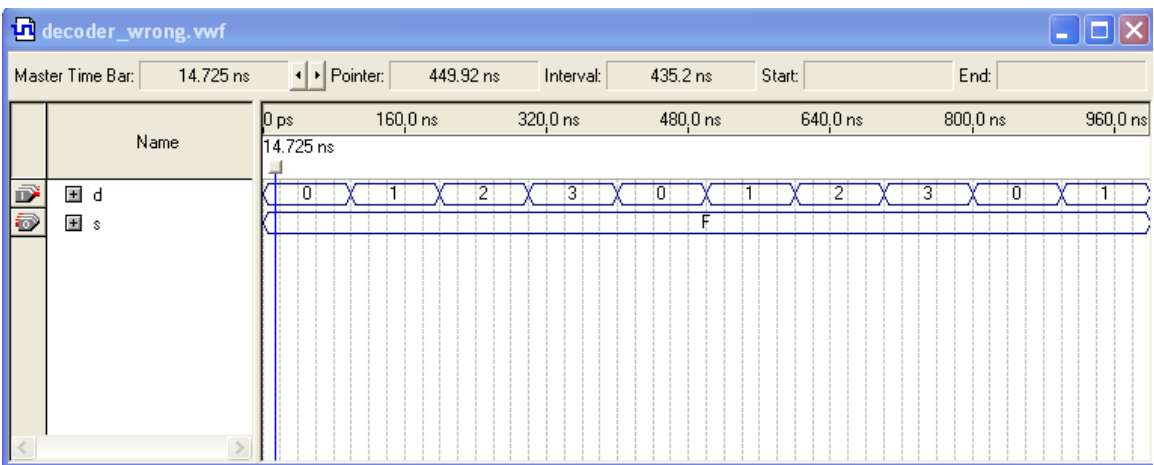

# **Simulation Results (Right Version):**

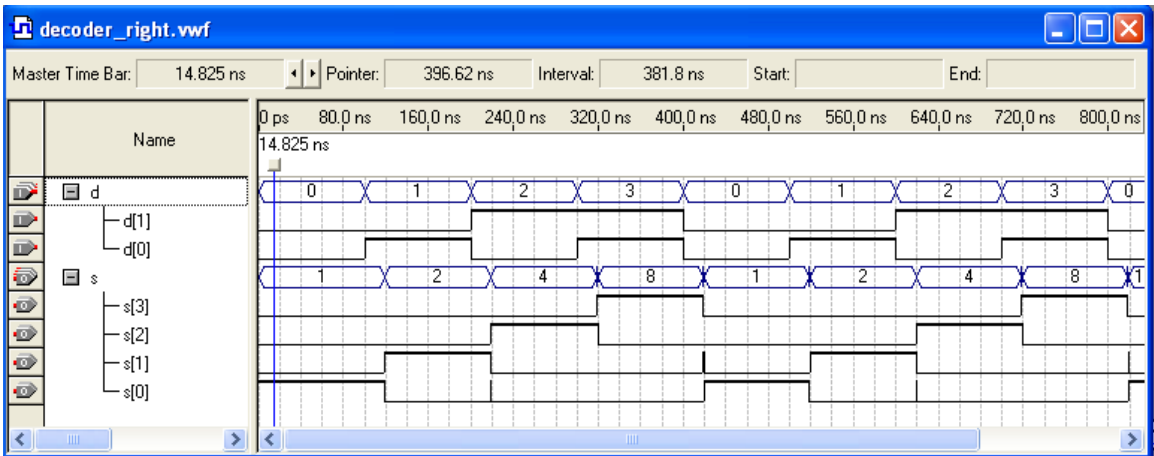

#### **Code Listing:**

```
library ieee;
USE ieee.std logic 1164.all;
entity decoder right is
port (d: in std logic vector(1 downto 0);
       s: out std logic vector(3 downto 0));
end decoder right;
architecture alright of decoder_right is
begin
process(d)
begin
     S \leq "0000";case d is
          when "00" =>
               S(0) \leq 1;
          when "01" =>
               S(1) \leq 1';
          when "10" =>
               S(2) \leq 1;
          when "11" =>
               S(3) \leq 1;
          when others =>
               null;
     end case;
end process;
end alright;
```
Initially, all values will have the value 'I' trist transition occurs at time O and the process is executed, so well so the assignment statement

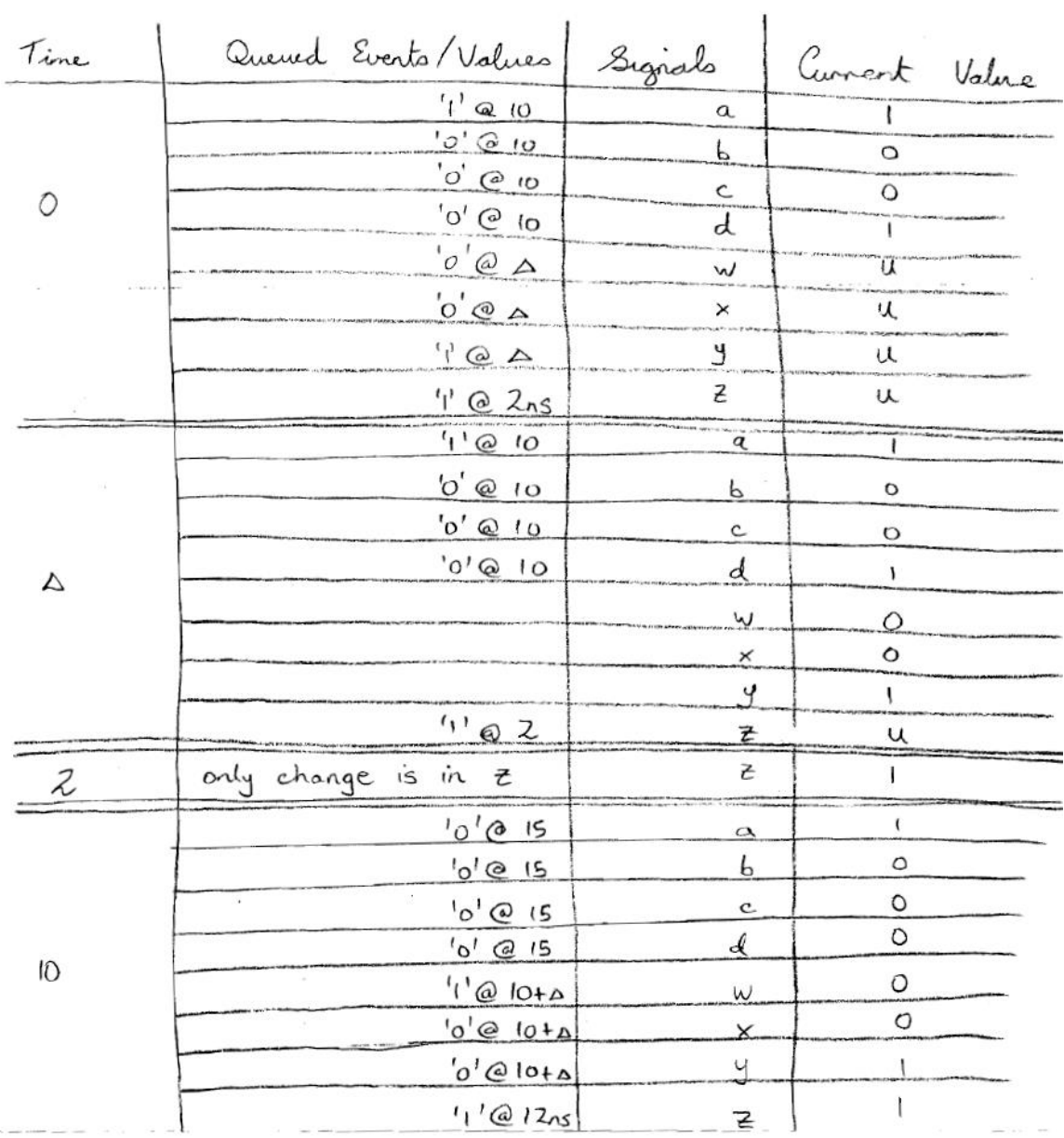

**Q7.**

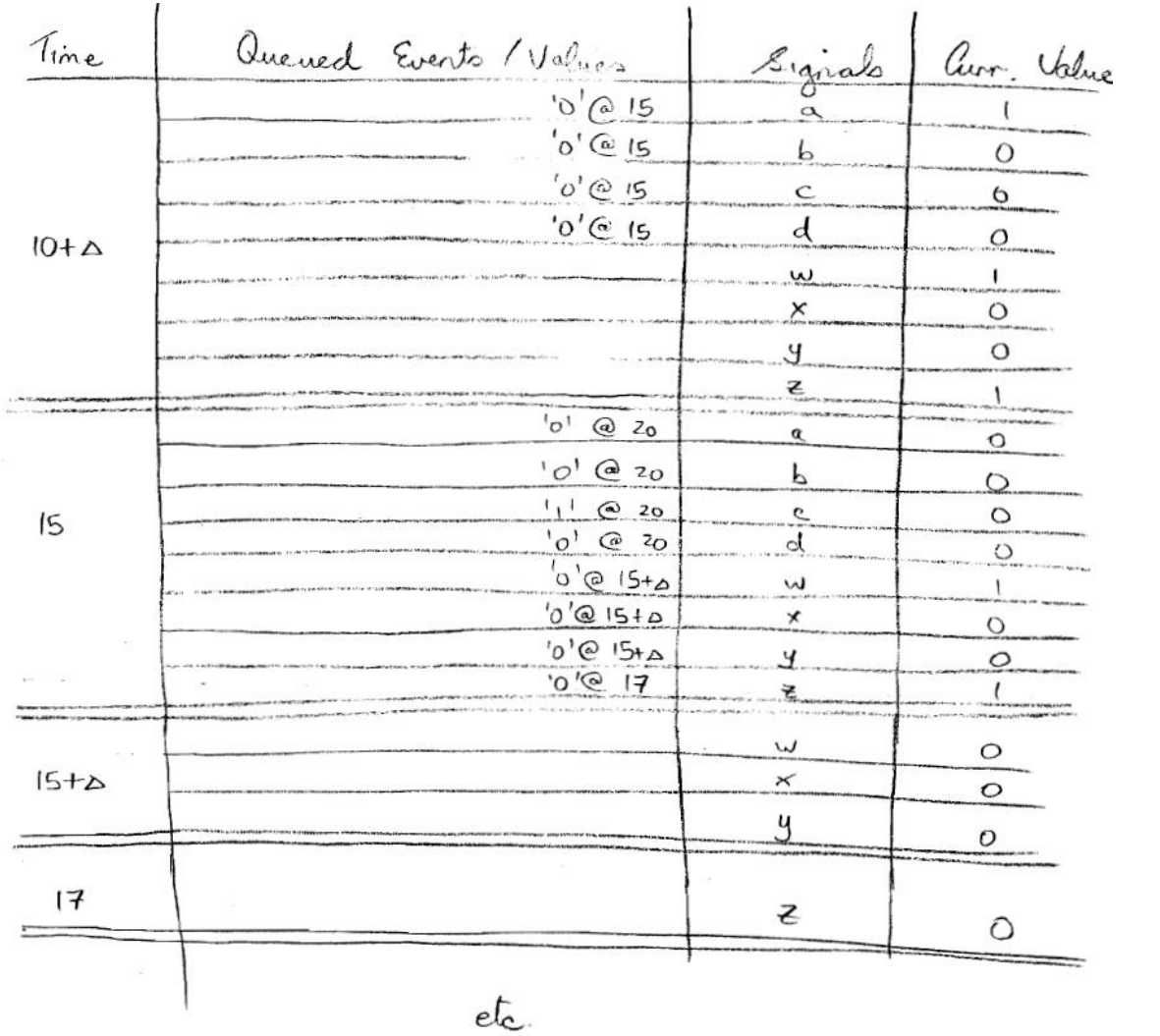

 $\mathcal{L}^{\mathcal{L}}$ 

Winter 2013